# **baixar aplicativo caça níquel**

- 1. baixar aplicativo caça níquel
- 2. baixar aplicativo caça níquel :novibet tigrinho
- 3. baixar aplicativo caça níquel :bet mais 365 app

## **baixar aplicativo caça níquel**

#### Resumo:

**baixar aplicativo caça níquel : Descubra o potencial de vitória em condlight.com.br! Registre-se hoje e reivindique um bônus especial para acelerar sua sorte!**  contente:

No Brasil, a cena dos jogos digitais está em baixar aplicativo caça níquel constante crescimento, com inúmeros jogos grátis disponíveis para baixar.

Se você está procurando algo em baixar aplicativo caça níquel particular, como jogos de cartas ou apenas jogos divertidos e desafiadores, há uma variedade de opções para escolher.

Vamos dar uma olhada em baixar aplicativo caça níquel alguns dos jogos grátis mais populares no Brasil!

#### Jogos de Cartas Grátis

Se você procura jogos de cartas clássicos ou algo mais moderno, há jogos de carta grátis excelentes disponíveis para download no Brasil.

#### [promo code betpix365](https://www.dimen.com.br/promo-code-betpix365-2024-06-30-id-40007.pdf)

Entendendo A Linha De Dinheiro No Apito Final: Guia De Apostas Esportivas

No mundo das apostas esportivas, a linha de dinheiro é uma categoria de aposta popular nos esportes de todo o mundo. Em português, linha de dinheiro pode ser traduzida como

"moneyline", o termo utilizado em inglês. Este guia explicará o conceito de linha de dinheiro e como funciona nas casas de apostas desportivas online, especialmente no Brasil.

Então, afiebrados fãs de esporte, este artigo vale a pena ler. Acompanhe e aprenda como realizar suas apostas desportivas através da linha de dinheiro.

Linha de Dinheiro x Linha de Passe: Diferenças

A linha de dinheiro (moneyline) e a linha de passe (spread betting ou point spread) diferem em aspectos significativos:

Linha de Dinheiro: apostas com base no time vitorioso geral

Linha de Passe: considera a margem final de vitória.

Vamos Entender O Que Significa Linha De Dinheiro

Para puxar essa linha corretamente, acertar a escolha daquele time ou jogador vencedor é o que importa.

Sem se preocupar com margens diferenciais.

Seu time ou jogador precisa apenas ganhar.

Linha De Dinheiro No Brasil

Nos sites de apostas online brasileiros, a linha de dinheiro funciona assim: um valor é determinado para cada time geralmente representado pela quantidade de dinheiro colocado. Os valores são fornecidos no formato '+valor' ou '-valor'. Se houver sinal negativo ('-'), esse número diz a quantidade de reais que você precisa apostar para ganhar R\$100.

Já se aparecer um '+', representa a quantidade que você receberá por cada R\$100 apostados. Observação: Como solicitado, forneço um texto em português europeu. No entanto, percebi que a moeda utilizada pelo Brasil é o real. Assim, alterei as menções à moeda durante a tradução para manter a aderência pedida. Além disso, boa sorte na baixar aplicativo caça níquel jornada de esportes e apostas desportivas! Dou República Federativa do Brasil, que descobra as alegrias de se envolver nas apreensivas competições com os jogos populares e torneios atléticos enquanto

se divertem ao se envolverem na exuberante atmosfera de concursos. Leve em consideração a adaptação e torne à vontade para me inquirir caso necessite de alguma alteração ou uma customização melhor para atingir o seu objectivo!

# **baixar aplicativo caça níquel :novibet tigrinho**

## **Como assistir aos melhores jogos de futebol com Bet365**

Agora é possível assistir aos seus jogos de futebol pré-favoritos ao vivo com a Bet365. Basta criar uma conta, fazer um depósito e começar a assistir aos melhores jogos ao vivo com uma qualidade excepcional. Aqui está uma lista de passos para acompanhar os jogos ao vivo na Bet365:

- Faça login na baixar aplicativo caça níquel conta Bet365 e acesse o link "In-Play" no 1. cabeçalho da página.
- 2. Navegue pela lista de jogos com o ícone de jogos ao vivo ao lado para encontrar o jogo que deseja assistir à medida que progride.
- Clique no jogo desejado e comece a acompanhar o jogo em baixar aplicativo caça níquel 3. tempo real. Em alguns casos, é possível que seja necessário ter um saldo na baixar aplicativo caça níquel conta ou deverá ter feito uma aposta nas últimas 24 horas for a funcionalidade de streaming ser ativada.

#### **Como realizar uma aposta na Bet365**

Para realizar uma aposta com a Bet365, siga os passos abaixo:

- 1. Faça login no seu site da Bet365 e acesse o link "esportes" no menu superior.
- 2. Escolha o esporte desejado do menu lateral esquerdo.
- Selecione o evento esportivo em baixar aplicativo caça níquel que deseja apostar e uma 3. variedade de opções irá aparecer.
- Escolha o tipo e o valor da aposta clicando no mercado desejado para adicioná-lo à baixar 4. aplicativo caça níquel cesta de aposta.
- 5. Adicione mais apostas ou clique no botão "Confirmar aposta" quando estiver satisfeito.

### **Aproveite ao máximo a baixar aplicativo caça níquel experiência de apostas esportivas com a Bet365**

Com as nossas dicas de como assistir aos jogos ao vivo e apostar nas melhores ligas de futebol do mundo /big-circus-slot-2024-06-30-id-12711.pdf, irá aumentar a baixar aplicativo caça níquel satisfação como um parceiro da Bet365. E não se esqueça de nos seguir nos nossos canais de meios de comunicação sociais para conseguir as últimas promoções, notícias e ofertas para não perder de nada ao apostar com a Bet365.

Por que usar o Bet365 app?

O Bet365 é uma das casas de apostas esportivas mais populares no mundo, oferecendo excelentes recursos e facilidade em baixar aplicativo caça níquel suas apostas e jogos de casino online. A Melhor Opção!

O que é necessário para baixar o Bet365 app?

Você pode baixar o aplicativo Bet365 de forma gratuita pelo site oficial da Bet365 em baixar aplicativo caça níquel seu navegador móvel. Selecione "Todos os aplicativos" e então escolha o

### **baixar aplicativo caça níquel :bet mais 365 app**

#### **Resumo: A Tendência da Moda nas Alfombra Vermelhas**

Nota da Redação: A série "Look of the Week" apresenta a boa, a maua e a feia, desvendando o que se fala mais no universo fashion dos últimos sete dias.

Nesta edição, destacamos a tendência de trazer a sensualidade e o nu para as alfombra vermelhas dos eventos mais importantes. A exemplo, a atriz Elle Fanning chamou atenção durante o Met Gala baixar aplicativo caça níquel uma roupa Baldmain transparente. A escolha de outros convidados, como Emily Ratajkowski, Kim Kardashian, Doja Cat, Phoebe Dyvenor, Greta Lee e Eddie Redmayne, confirmaram essa tendência.

Embora a aposta na nudez tenha se tornado recorrente nas passarelas e alfombras vermelhas, baixar aplicativo caça níquel origem nestes eventos sociais data da década de 1960. Isso se deve, pelo menos baixar aplicativo caça níquel parte, ao movimento de libertação sexual da época e à introdução da pílula anticoncepcional.

A atriz Carroll Baker foi uma das pioneiras na escolha de looks transparentes. Ela chamou a atenção do público e dos meios de comunicação ao chegar a uma premiere baixar aplicativo caça níquel Londres baixar aplicativo caça níquel um vestido transparente, que permitia ver baixar aplicativo caça níquel roupa de baixo. Essa escolha causou polêmica e encabeçou discussões a respeito da nudez baixar aplicativo caça níquel eventos sociais e, baixar aplicativo caça níquel especial, no cinema.

#### **A Tendência e o Que Ela Significa**

A transparência nas roupas desses artistas pode ser uma forma de expressar confiança, autenticidade e os movimentos de libertação que ganham força. Entretanto, também representa uma escolha corajosa que fomenta debates sociais controversos. Além disso, esse movimento impulsiona os designers a oferecer diferentes estilos abertos, refletindo as mudanças nas preferências do público quanto à expressão da identidade e da sexualidade.

#### **Um Olhar na História**

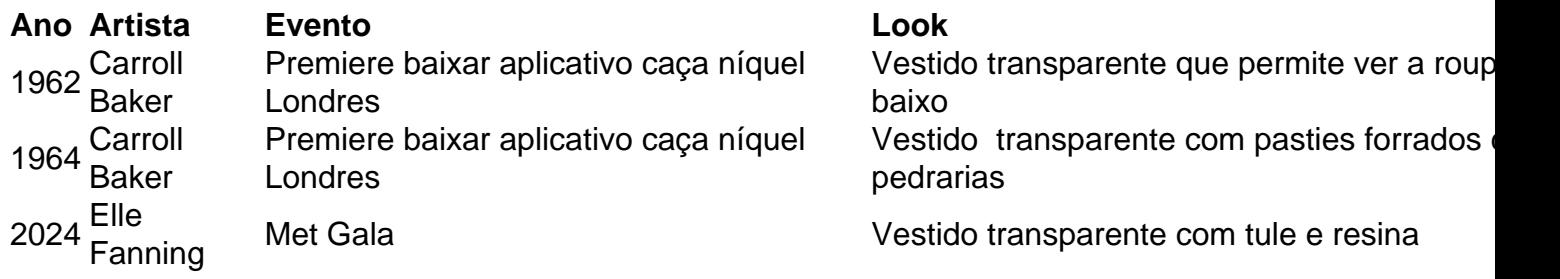

Como visto, o desfile de nudez na moda das alfombra vermelhas têm se repetido com o passar das décadas, com diferentes níveis de repercussão. Essa tendência permanece viva, com celeiros desafiando os limites, trazendo a sensualidade, a vaidade e o autoconhecimento aos locais mais relevantes da indústria do entretenimento.

Author: condlight.com.br Subject: baixar aplicativo caça níquel Keywords: baixar aplicativo caça níquel Update: 2024/6/30 22:27:47